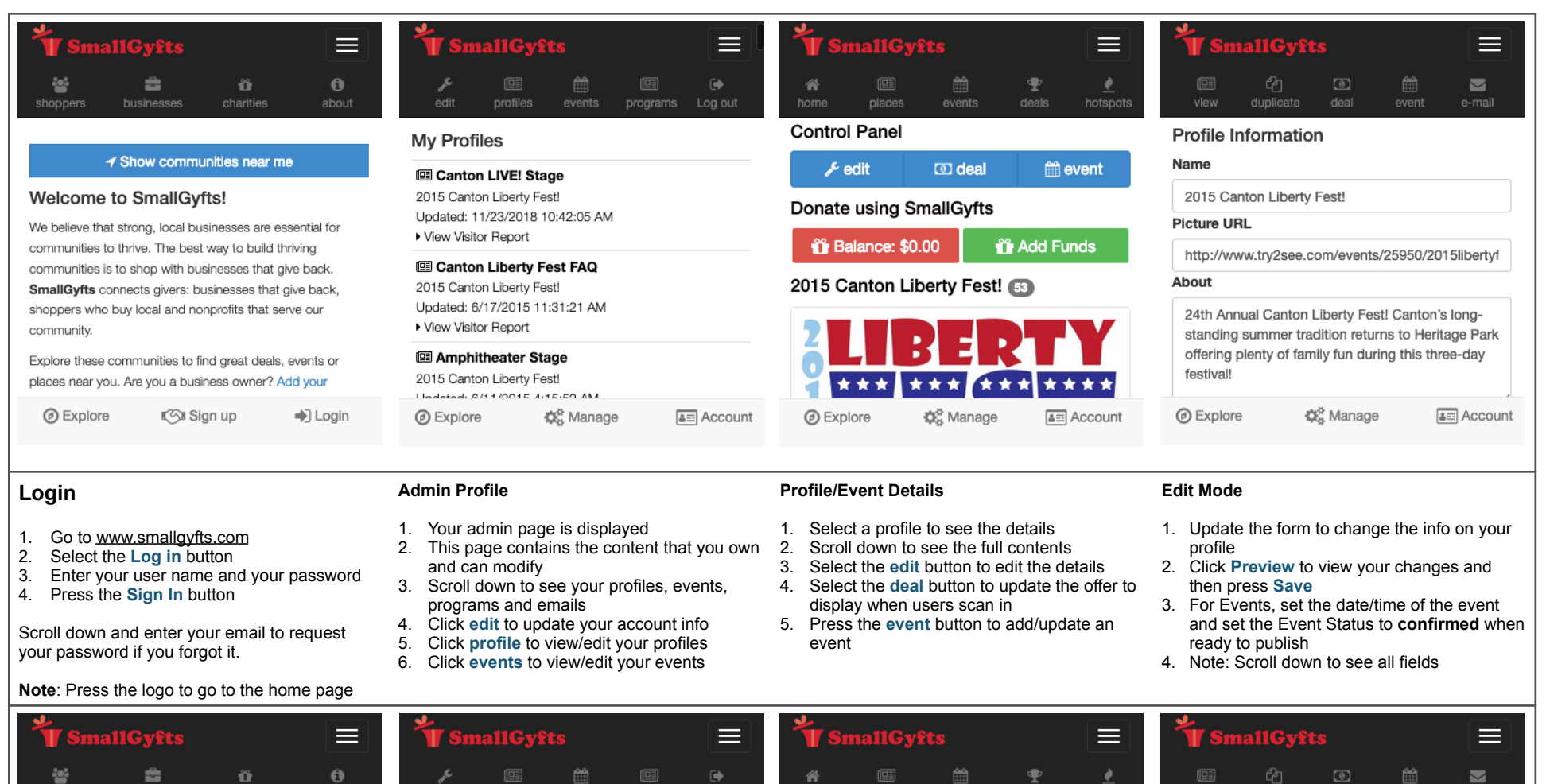

deal

**C**& Manage

event

**图 Save** 

a= Account

olicate

**JAW** 

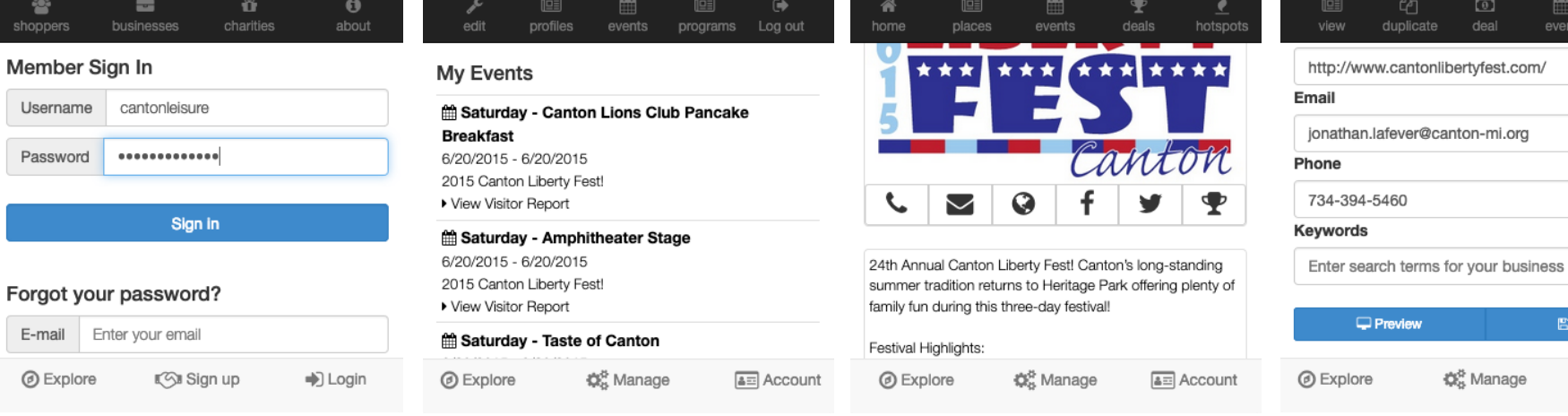

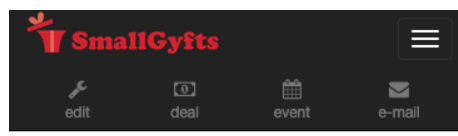

#### **Welcome Message**

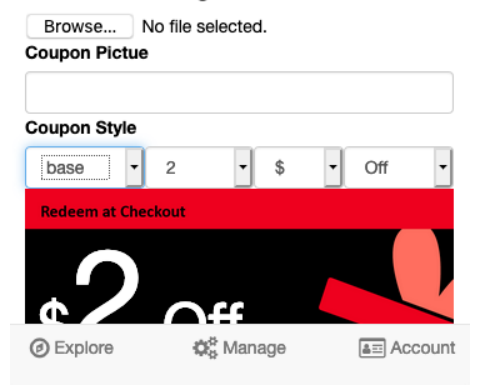

# **Setting up a Deal**

- 1. Click the **deal** button
- 2. Scroll down to setup your deals
- 3. The Welcome Message is the first message that will display on users' phones
- 4. Click **Broswe/Choose File** button to upload a an existing Coupon image.
- 5. Create a custom coupon by using the dropdown to adjust the coupon style
- 6. Update the message then press **Save**

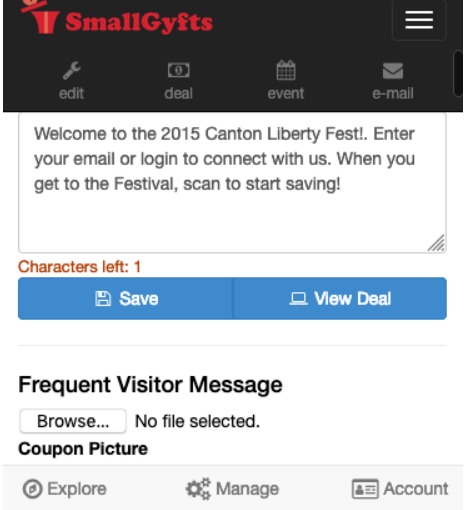

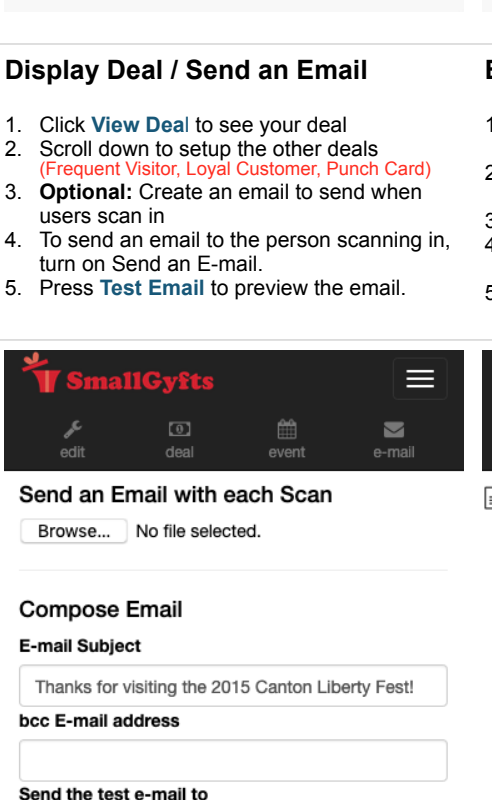

**O**, Manage

**@** Explore

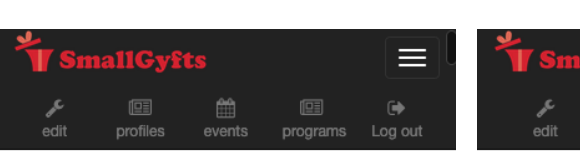

## **My Profiles**

≡

a= Account

画

places

 $$Z$  Gyft

**Redeem at Checkout** 

**Welcome Reward** 

@ Explore

Festival, scan to start saving!

雦

events

2015 Canton Liberty Fest! Deal

Welcome to the 2015 Canton Liberty Festl. Enter your email or login to connect with us. When you get to the

**O**, Manage

т

deals

省

home

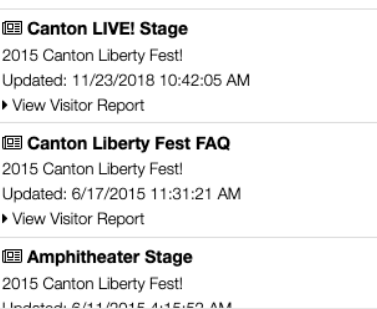

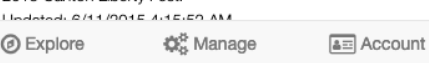

# **Email Blast**

- 1. From the admin page, click the **View Visitor Report** link to see people that have visited
- 2. Click the mail icon and update the form to create an email to send
- 3. Use **Find** to select target users
- **Test** the message to check it before sending the email
- 5. Press the **Send** button to email the selected target users

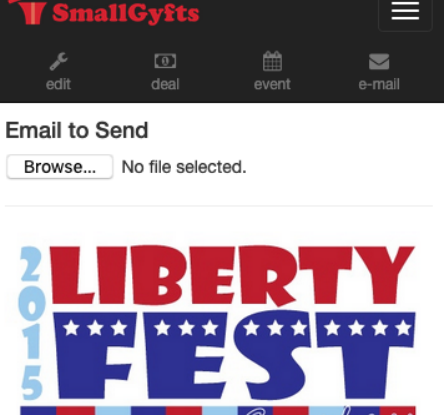

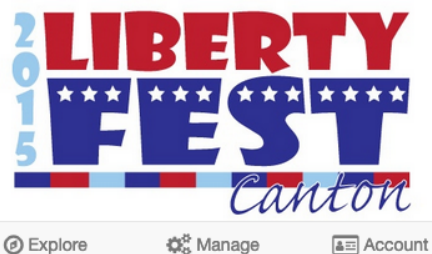

# **Reports**

- 1. Scroll down to see the targeted users
- 2. Select the **report** button to get an Excel (csv) file mailed to you
- 3. Select a user to see their info and history
- 4. As desired, add a private note about the
- user.

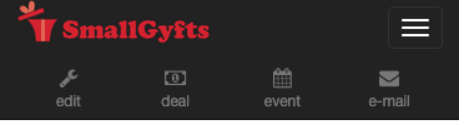

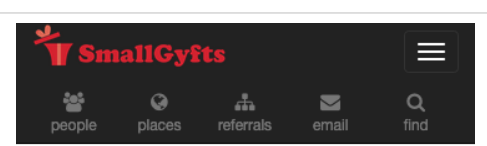

**BR** suggest

## **■ 2015 Canton Liberty Fest! Report**

### Recent Visitors

Steve Overstreet Checked in 1 times | Last checked in 1090 days ago on 3/14/2016

#### songflower16

Checked in 1 times | Last checked in 1154 days ago on 1/10/2016

### the bnolan101

Checked in 1 times | Last checked in 1358 days ago on 6/20/2015

### **Mi** ieccikawhitecide

 $\boxed{a}$  Account

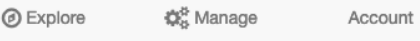

 $\sim$  Manage

[0] Account

 $@$  remove

Try2See Founder. I

help small businesses increase

their sales and

reward their loyal

customers. Give

your customers

exclusive deals so

they buy more &

they save more when

**@** Explore

**Barry McDonald** 

 $m$  286

꼴 24